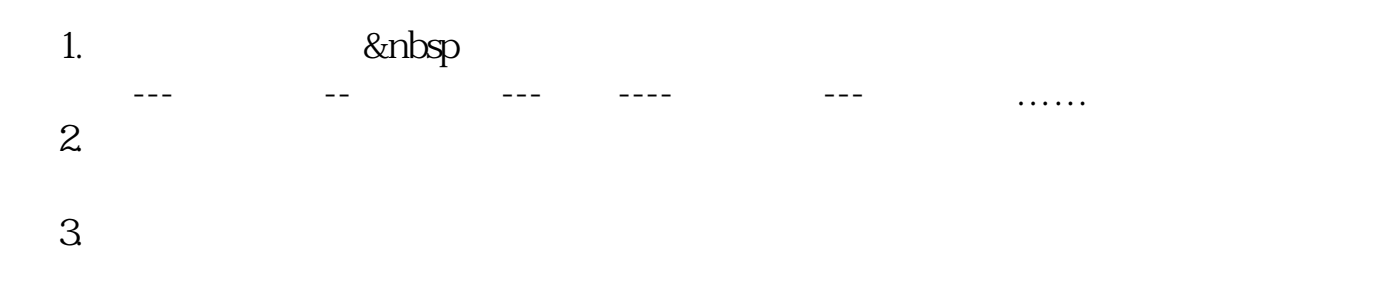

**股票软件怎么看箱体图--股票k线图怎么看-股识吧**

**二、如何看股票K线图**

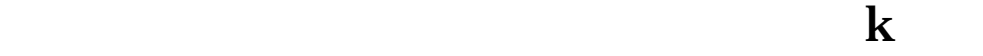

 $K$ 

 $K$ 

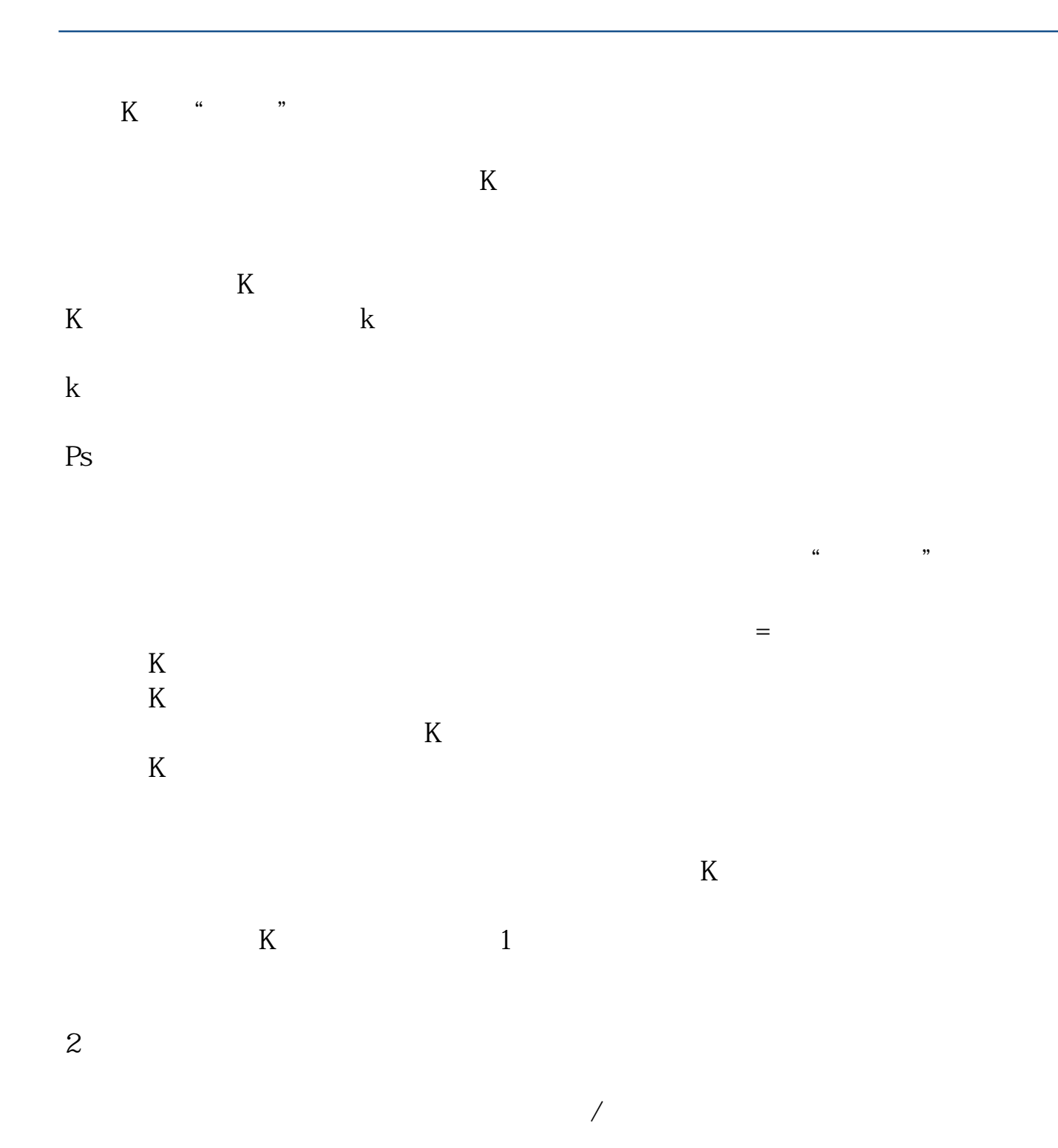

2022-09-07

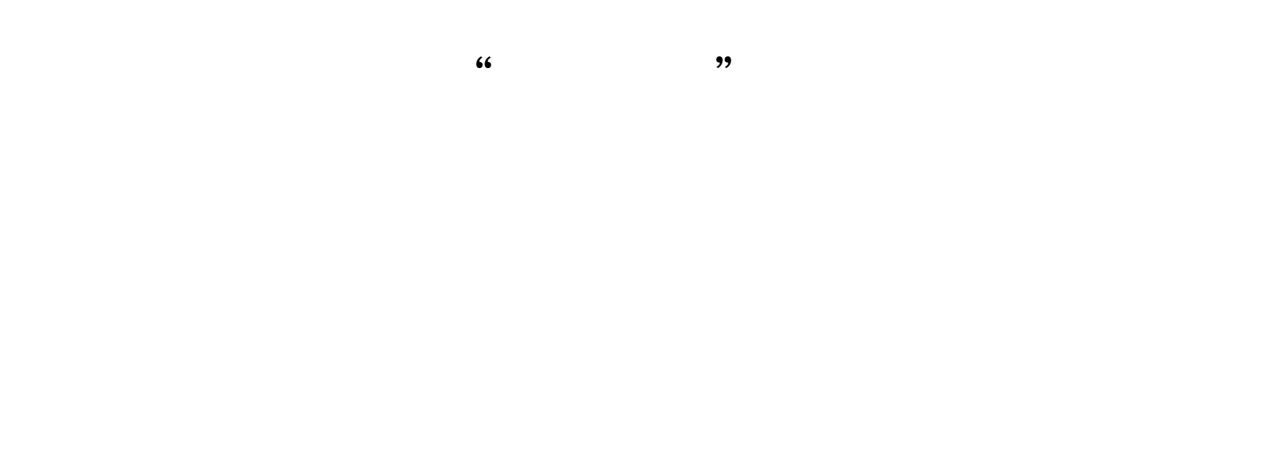

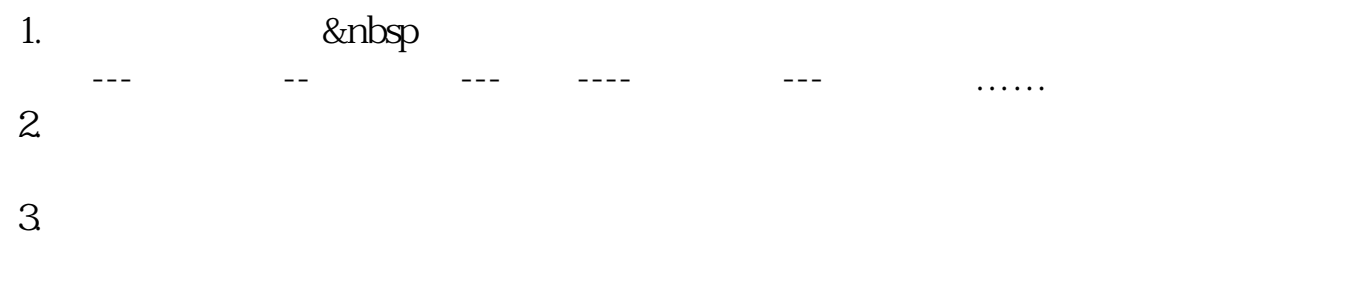

**七、股票k线图怎么看**

 $(2)$ 

 $(1)$ 

 $1$  K

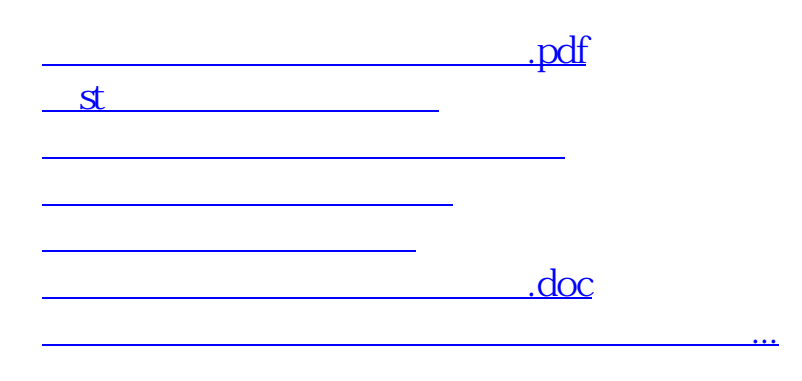

<https://www.gupiaozhishiba.com/subject/23775178.html>